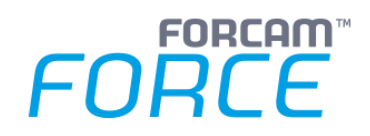

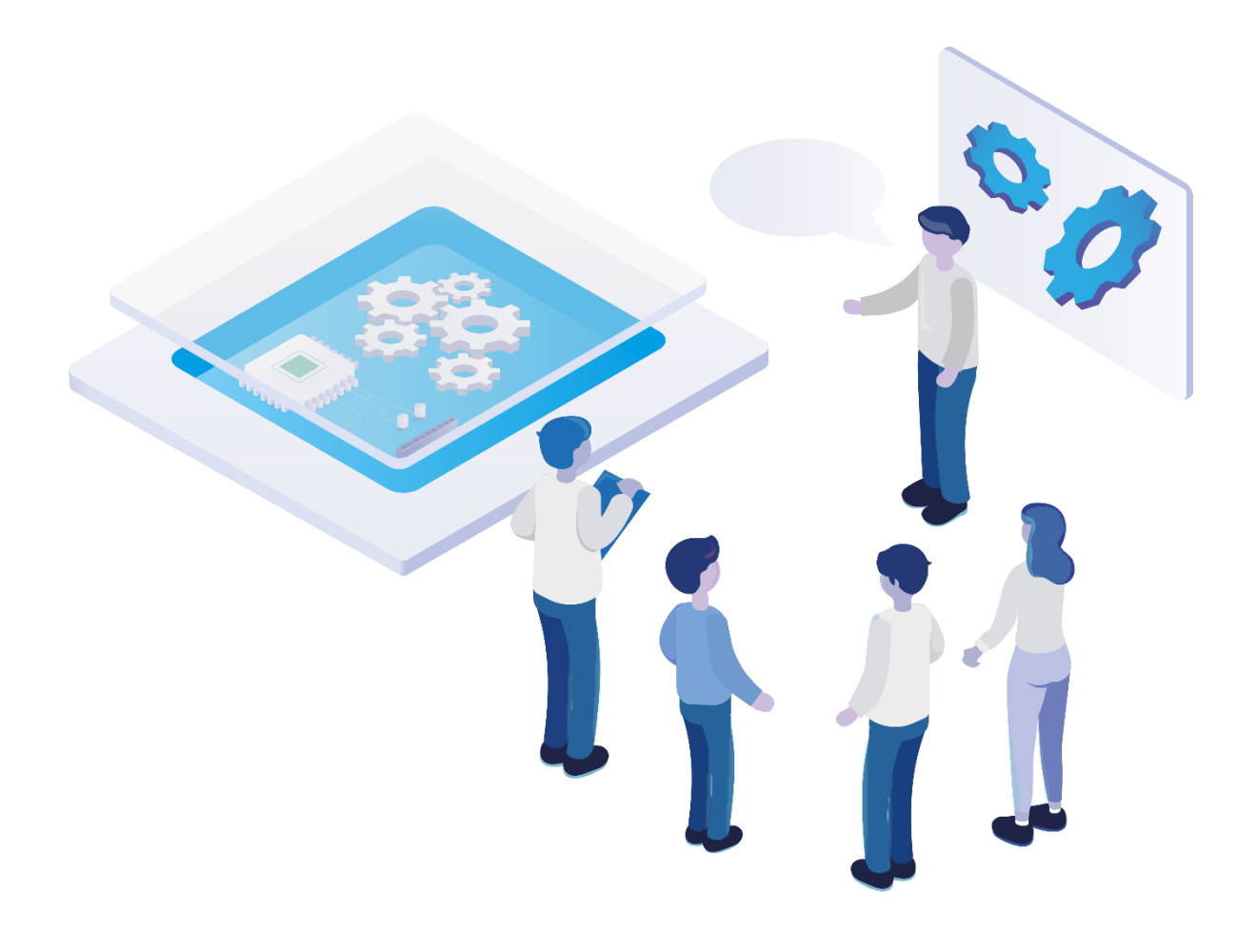

# **Technical Release Notes**

Version 5.11.27

*Release Information*

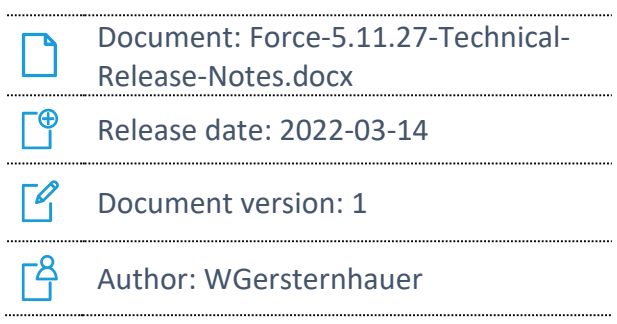

COPYRIGHT 2022 BY **FORCAM GMBH**, D-88214 Ravensburg ALL RIGHTS RESERVED. COPY OR TRANSLATION, ALSO IN EXTRACTS ONLY WITH WRITTEN PERMISSION BY FORCAM GMBH FB\_8-41 CREATED: 10.03.22 LAST CHANGES: 14.03.22 VERSION: V1 APPROVED BY: HEAD OF TTE AUTHOR: TECHNICAL WRITER CLASSIFICATION: PUBLIC

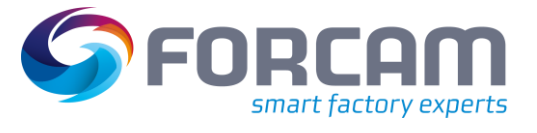

### **Content**

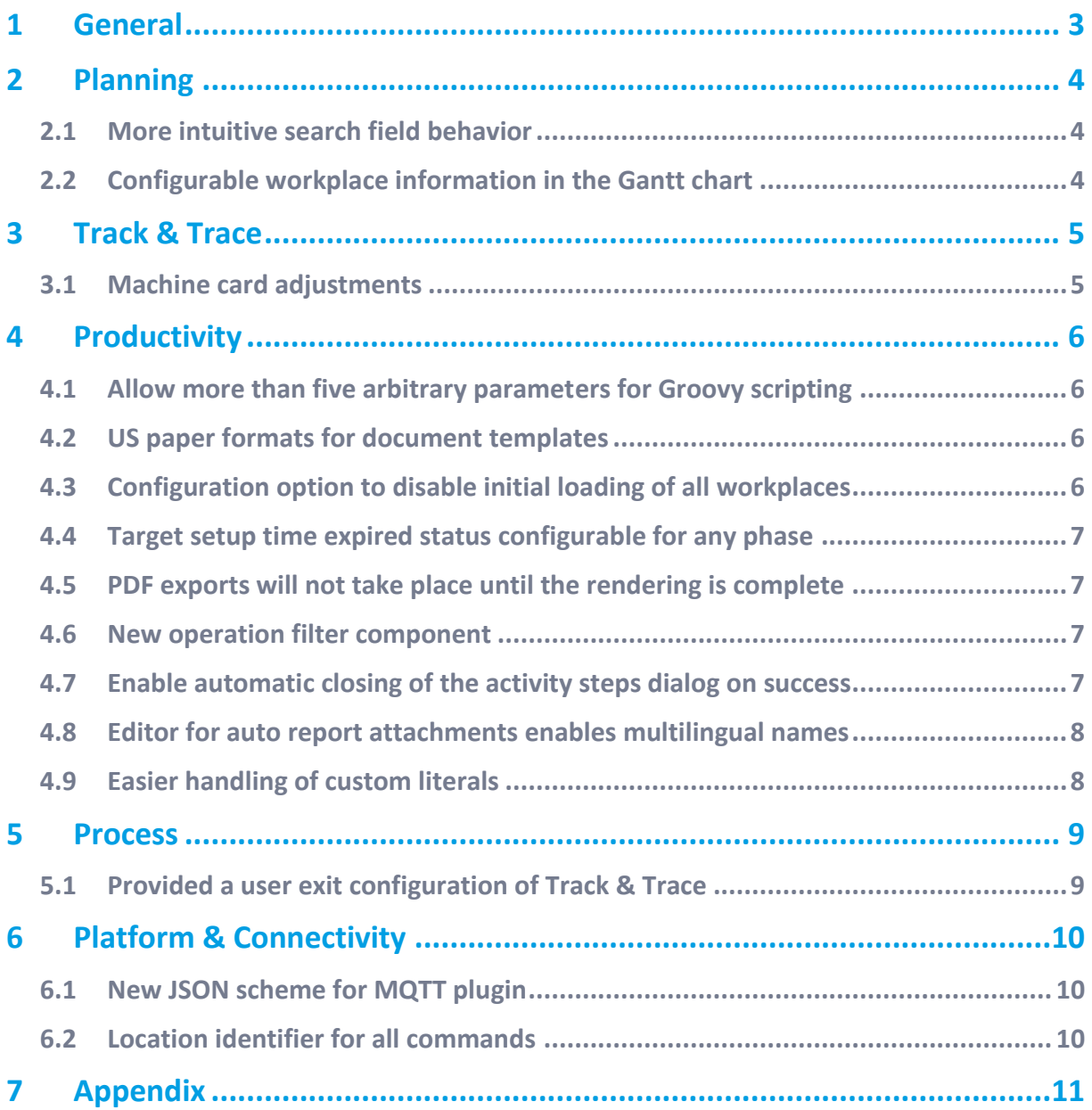

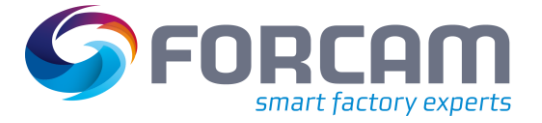

# <span id="page-2-0"></span>**1 General**

FORCAM provides companies with all the information they need to control and optimize their production. The modular IIoT solution FORCAM FORCE IIOT is as flexible as the needs of customers. With a variety of production apps, FORCAM helps companies to make their processes more transparent and improve their workflows. In this way, companies create the basis for optimization measures and sustainable success, thereby ensuring their competitiveness.

FORCAM is always endeavored to optimize the FORCAM FORCE IIOT solution further, enriching it with functions, thus offering customers consistent growth and greatest possible use. For this purpose, several releases are published throughout the year.

This document lists functions that have been added or changed during the **5.11.27** release. It serves as an overview of the most important features to use FORCAM FORCE IIOT in the best possible way.

Detailed descriptions of the individual functions can be found in the respective product documentation.

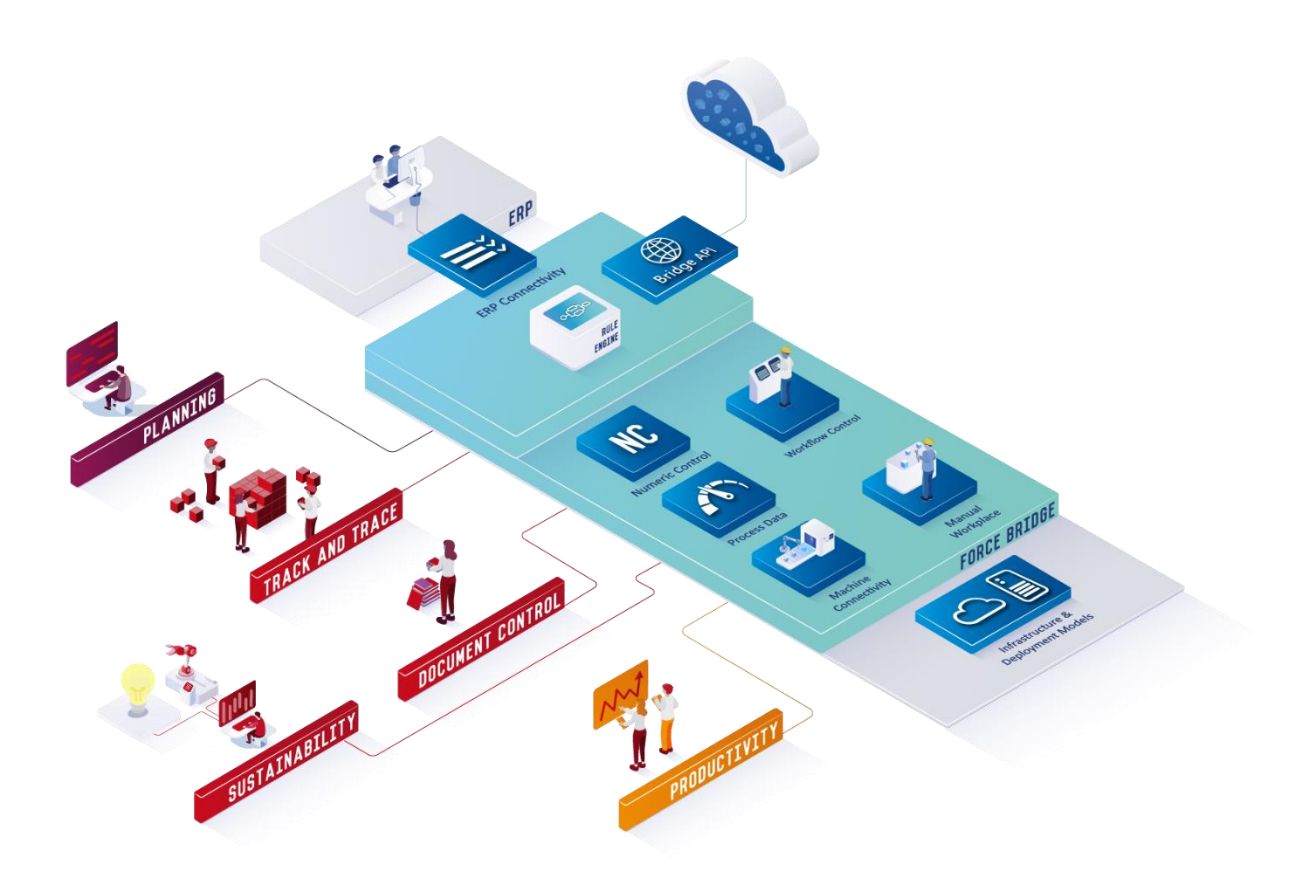

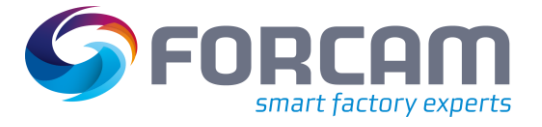

# <span id="page-3-0"></span>**2 Planning**

### <span id="page-3-1"></span>2.1 More intuitive search field behavior

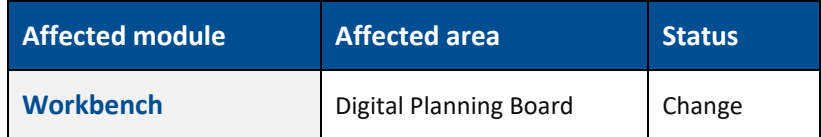

<span id="page-3-2"></span>None

### 2.2 Configurable workplace information in the Gantt chart

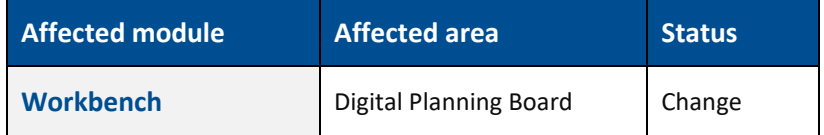

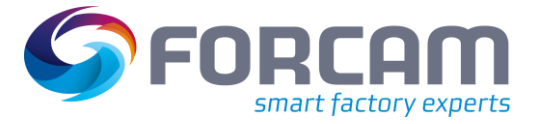

## <span id="page-4-0"></span>**3 Track & Trace**

### <span id="page-4-1"></span>3.1 Machine card adjustments

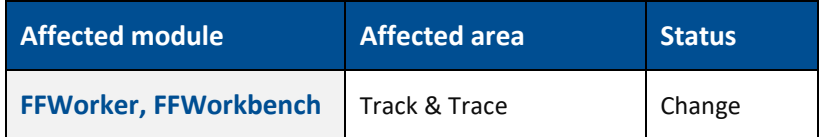

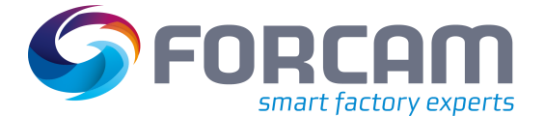

### <span id="page-5-0"></span>**4 Productivity**

#### <span id="page-5-1"></span>4.1 Allow more than five arbitrary parameters for Groovy scripting

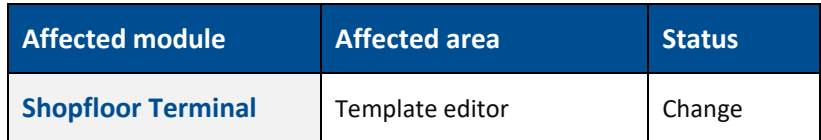

<span id="page-5-2"></span>None

### 4.2 US paper formats for document templates

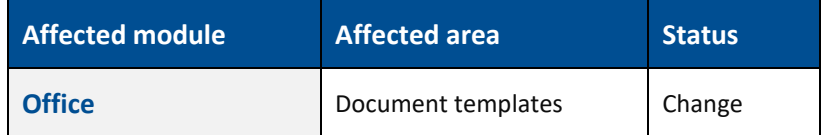

<span id="page-5-3"></span>None

### 4.3 Configuration option to disable initial loading of all workplaces

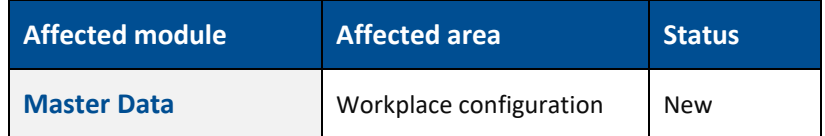

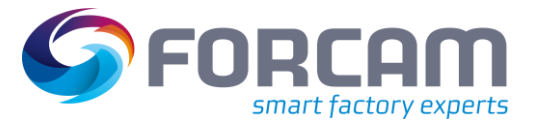

### <span id="page-6-0"></span>4.4 Target setup time expired status configurable for any phase

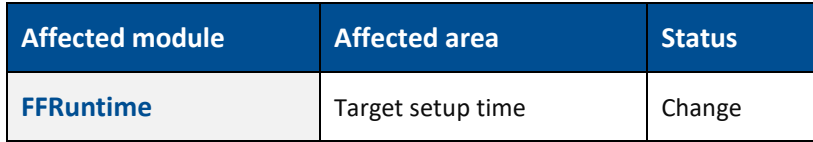

#### **Migration steps**

This changes the behavior of the "target-setup-time-monitoring.drt" logic component. Right now, there is no implicit behavior distinction between active and inactive phases. If a distinction is desired, the component should be configured as follows:

- Phase 3 ("SETTING\_UP") is configured; this should correspond to the existing behavior.
- **‒** All phases that only pause the timer should be configured; in most cases known to us, no change is expected here.
- **‒** Inactive phases that should also pause the timer instead of aborting it can now be configured; this should only affect new customers or customers where this was desired but not possible at this time.

#### <span id="page-6-1"></span>4.5 PDF exports will not take place until the rendering is complete

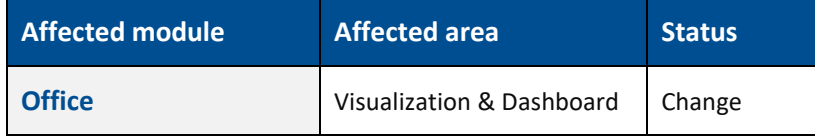

<span id="page-6-2"></span>None

#### 4.6 New operation filter component

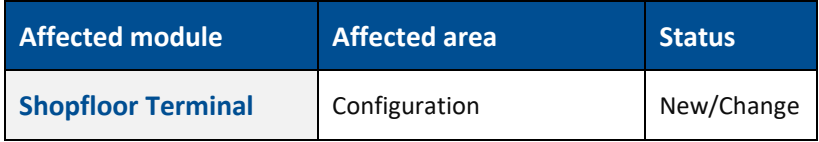

<span id="page-6-3"></span>None

#### 4.7 Enable automatic closing of the activity steps dialog on success

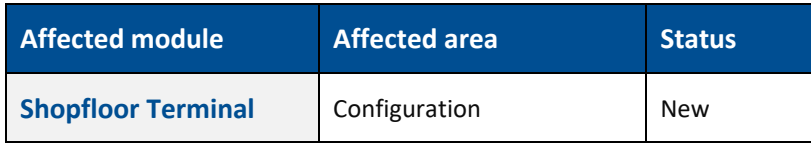

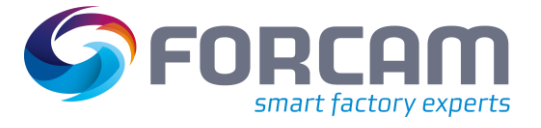

### <span id="page-7-0"></span>4.8 Editor for auto report attachments enables multilingual names

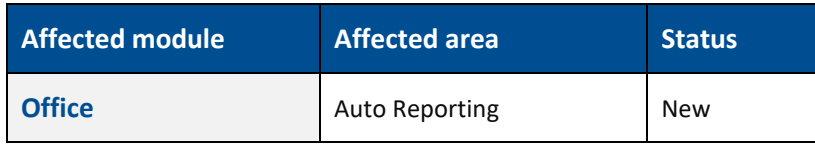

#### **Database changes**

**‒** Column NAME\_ID (bigint, NULL) added to table SYS07\_AUTO\_EXPORT\_ATTACHMENT o NAME\_ID is a foreign key constraint to table FF\_MD\_LITERAL

### <span id="page-7-1"></span>4.9 Easier handling of custom literals

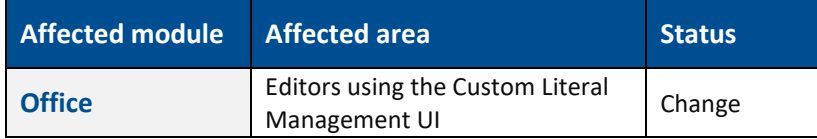

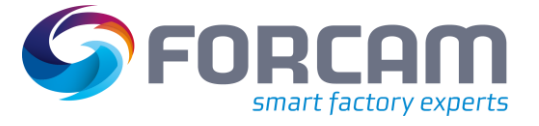

### <span id="page-8-0"></span>**5 Process**

### <span id="page-8-1"></span>5.1 Provided a user exit configuration of Track & Trace

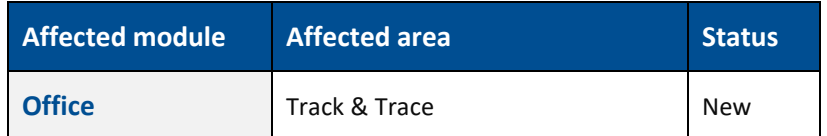

#### **FFTraceProcessing**

Execute the configured user exit during assembly process.

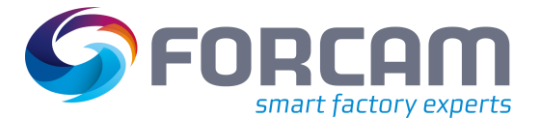

### <span id="page-9-0"></span>**6 Platform & Connectivity**

### <span id="page-9-1"></span>6.1 New JSON scheme for MQTT plugin

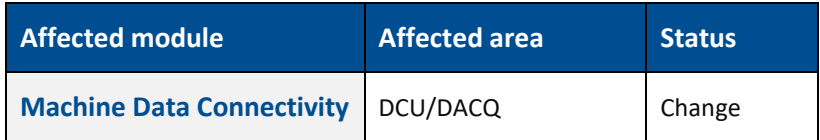

<span id="page-9-2"></span>None

### 6.2 Location identifier for all commands

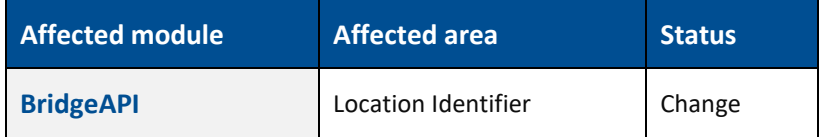

#### **The following APIs have been adjusted:**

- **‒** POST /commands
- **‒** POST /operations/{operationId}/{operationPhaseId}
- **‒** POST /operations/{operationId}/qualityDetails
- **‒** POST /workplaces/{workplaceId}/machine/{machineStateId}
- **‒** POST /machines/{machineId}/counterIncrease
- **‒** POST /machines/{machineId}/quantitiesWithQualityDetails
- **‒** POST /machines/{machineId}/strokes
- POST /machines/{machineId}/{machineStateId}

# <span id="page-10-0"></span>**7 Appendix**

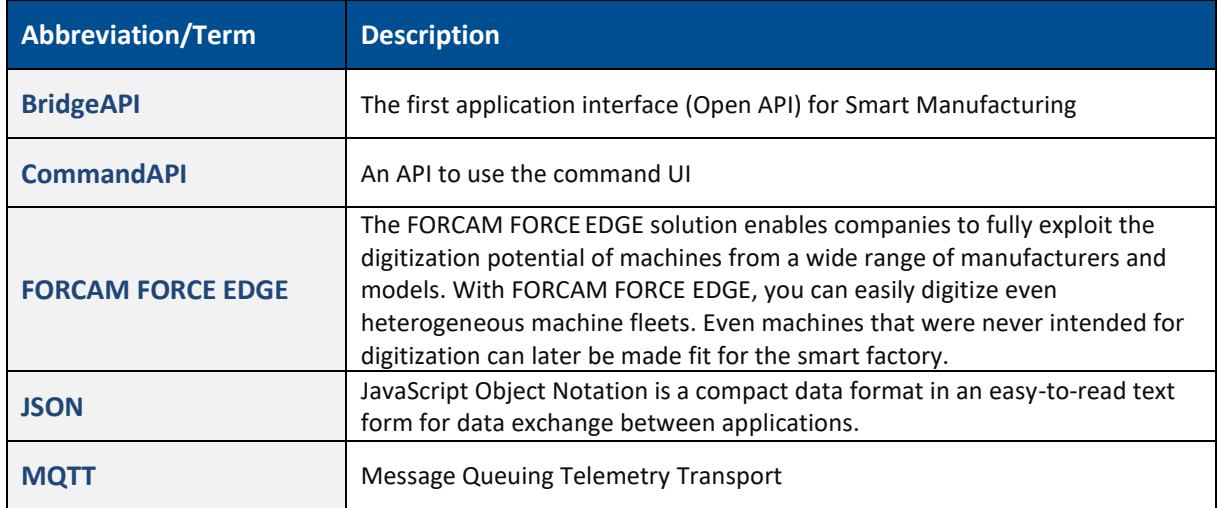